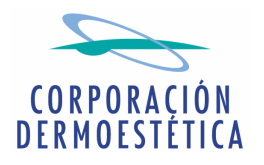

**COMISIÓN NACIONAL DEL MERCADO DE VALORES** Paseo de la Castellana, 19 28046 Madrid

D. José María Suescun Verdugo, en su calidad de Presidente y Consejero Delegado de CORPORACIÓN DERMOESTÉTICA, S.A., procede por medio del presente escrito a realizar el siguiente

## **COMUNICADO**

La Compañía presentará sus resultados consolidados correspondientes al tercer trimestre de 2007, el próximo día 15 de noviembre de 2007 a partir de las 13:00 pm, hora española, mediante tele-conferencia telefónica. La participación en la misma está sujeta a invitación previa por parte del Departamento de Relaciones con los Inversores.

La documentación necesaria para el correcto seguimiento de la presentación estará disponible en la página web de la Compañía (www.corporaciondermoestetica.com), dentro del apartado "INFORMACIÓN **PARA ACCIONISTAS**  $E$ **INVERSORES RELACIÓN**  $\frac{1}{2}$ INVERSORES / Información financiera y bursátil", a partir de las 9:00 am del propio día 15 de noviembre.

A la finalización de la tele-conferencia se valorarán las respuestas dadas a las preguntas de los analistas e inversores, difundiéndose un resumen de las mismas a través de la propia web de la Compañía, siempre que dichas respuestas no supongan una mera reiteración de la información contenida en la presentación.

Sin otro particular, aprovecho la ocasión para saludarle atentamente.

En Valencia, a 22 de octubre de 2007

José María Suescun Verdugo Presidente del Consejo de Administración